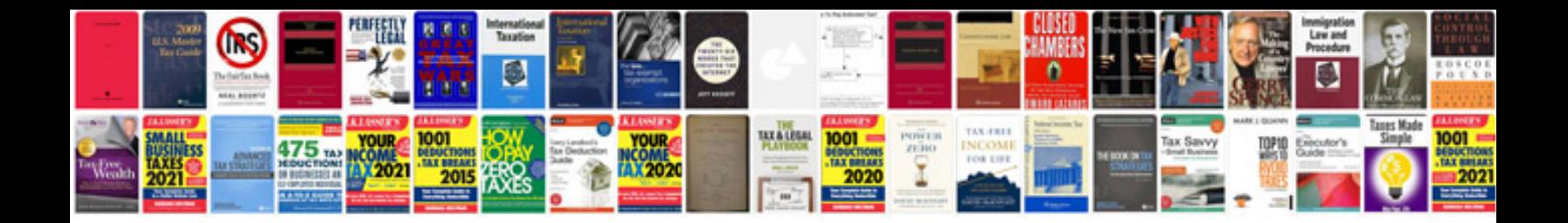

**2008 vw passat owners manual**

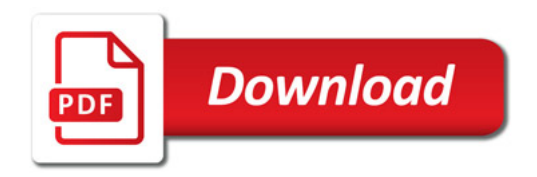

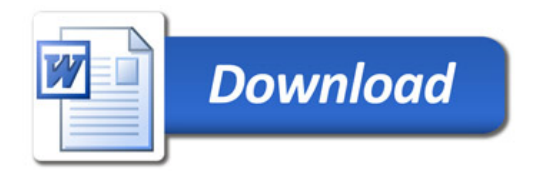